## SINGAPORE POOLS ACCOUNT BET PLACEMENT (4D) GUIDE

,,,,,,,,,,,,,,

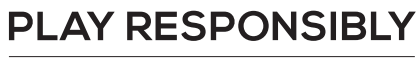

Stay Legal | National Problem Gambling Bet With Care. | Helpline: 1800-6-668-668

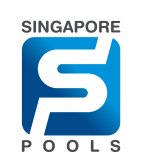

Stay Legal. | National Problem Gambling Bet With Care Helpline: 1800-6-668-668

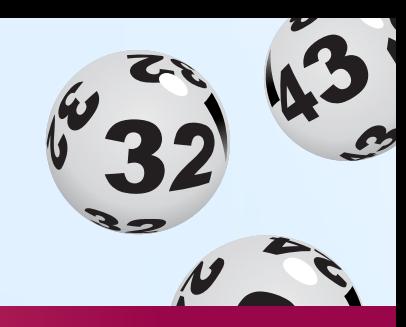

 $\blacksquare \in \blacksquare$ 

excessively, call the<br>i-668-668.

ACCOUNT

Draw No.

 $\bullet$ 

4733

6 Draws

**CLEAR ALL** 

 $\hat{\mathbb{U}}$ 

**Done** 

 $\mathbf{\times}$ 

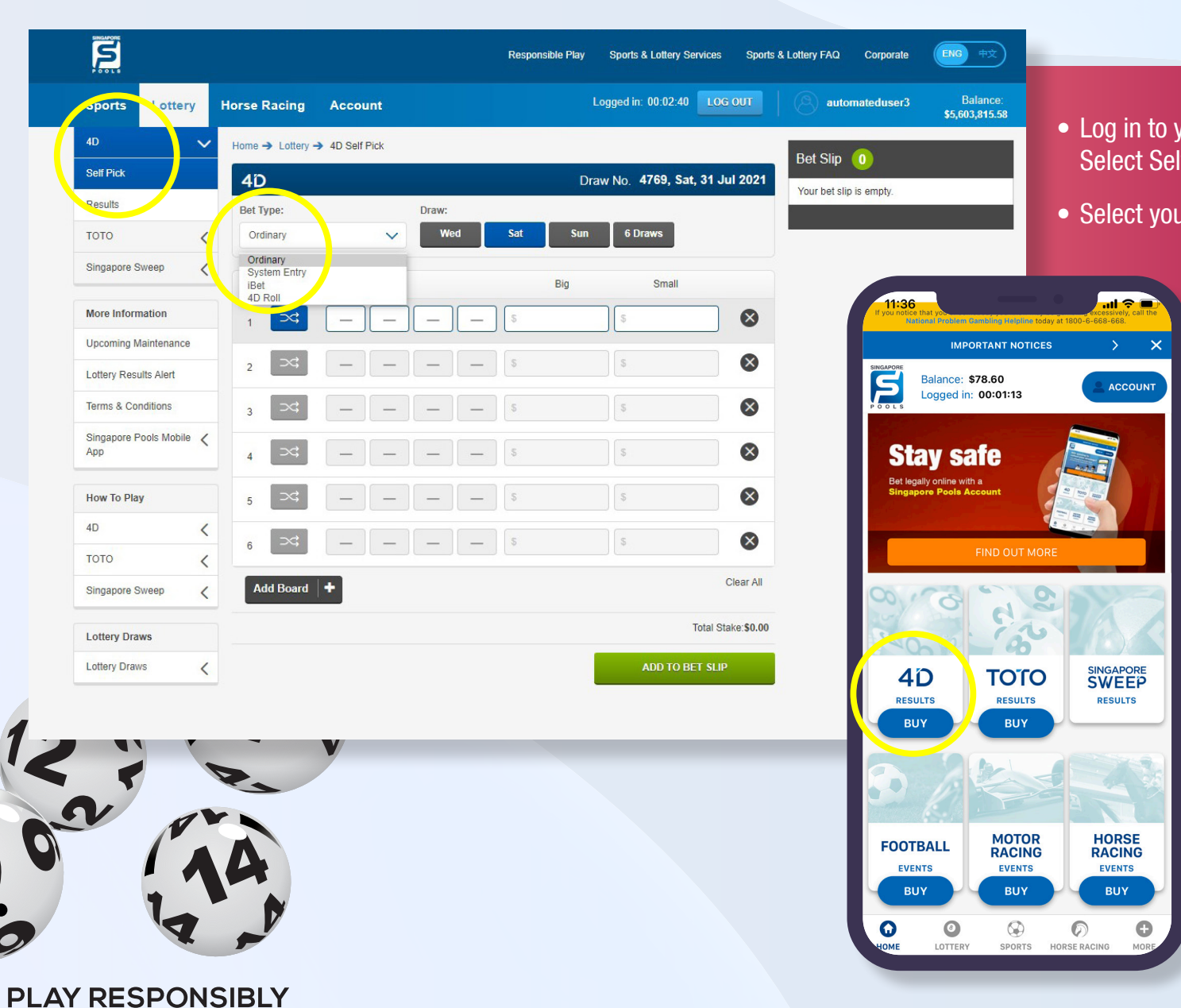

- Log in to your account, select 4D from the left menu. Select Self Pick.
- Select your bet type from the dropdown.

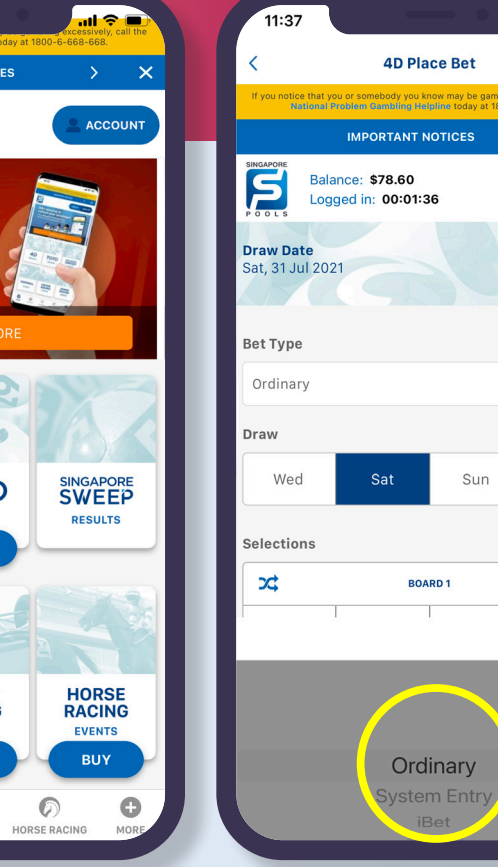

**PLAY RESPONSIBLY** Stay Legal. | National Problem Gambling Bet With Care Helpline: 1800-6-668-668

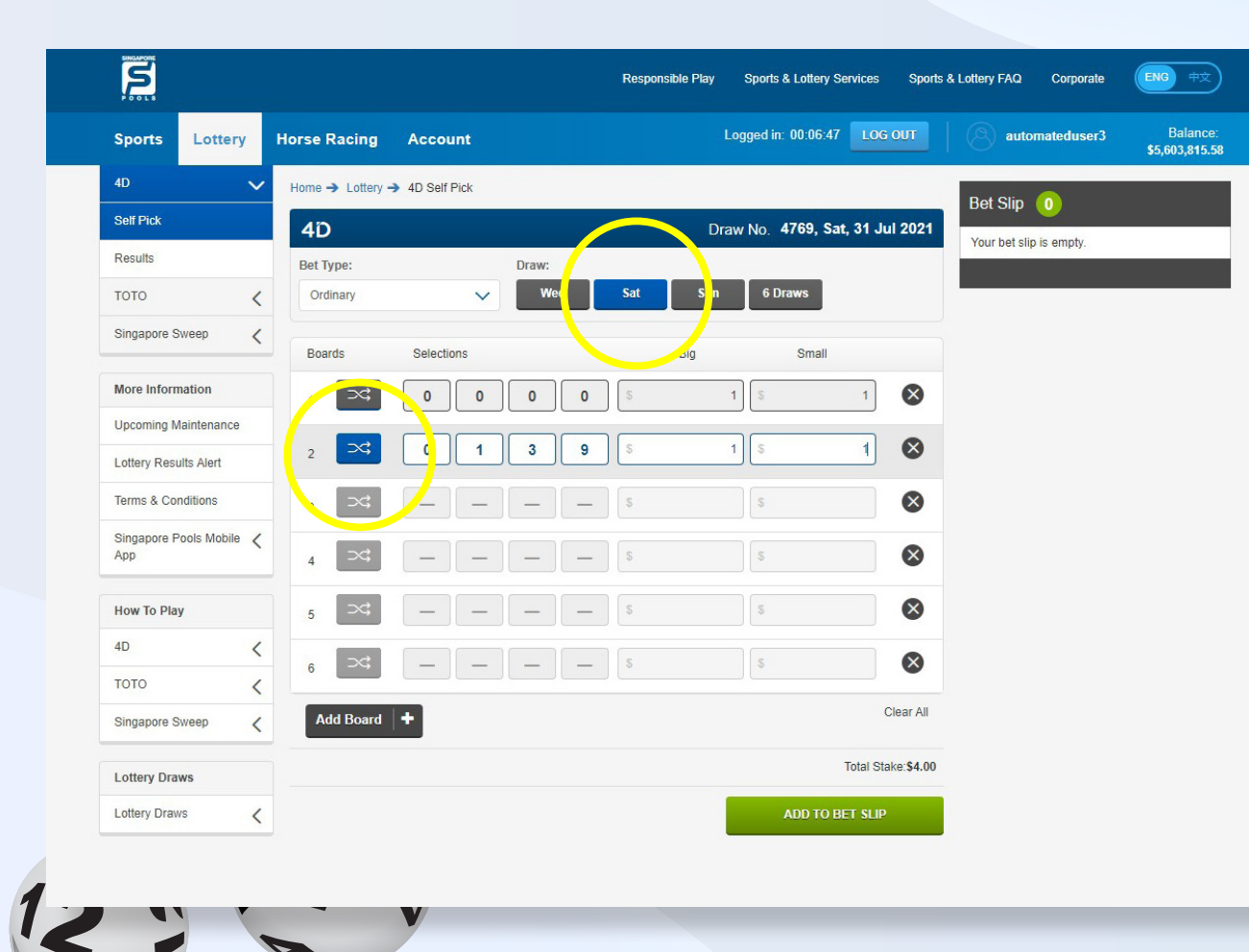

![](_page_2_Picture_2.jpeg)

- Select the Draw Day. The nearest draw day is automatically selected. You may opt to buy in advance.
- Enter four digits in the boxes shown. Alternatively, use the icon to randomly select numbers.

![](_page_2_Picture_5.jpeg)

![](_page_3_Picture_1.jpeg)

![](_page_3_Picture_2.jpeg)

- Enter the big or small amount you wish to bet. *(Min. \$1 and Max. is \$500 for Big and \$500 for small)*
- Add to bet slip. *(Max. 10 boards in one betslips)*

![](_page_3_Picture_5.jpeg)

**PLAY RESPONSIBLY** 

Stay Legal. | National Problem Gambling Bet With Care Helpline: 1800-6-668-668

![](_page_4_Picture_1.jpeg)

![](_page_4_Picture_2.jpeg)

- Review bet slip and proceed with the "Place Bet" button.
- Review bets before confirming with "Confirm" button.

![](_page_4_Figure_5.jpeg)

Singapore Pools. Additio

apply for funds transfe

**Decline** 

ed from bank.

**CONFIRM** 

 $\sim$   $\times$ 

**PLAY RESPONSIBLY** Stay Legal. | National Problem Gambling

Bet With Care Helpline: 1800-6-668-668

![](_page_5_Picture_1.jpeg)

Balance:<br>\$5,603,811.58 • Once the bet placement is successful, a confirmation message will be shown above bet receipt. 19/0001216 *Note: You may also check your bets at Transaction History.*on Thu, 29 Jul

 $ENG$   $#x$ 

2 board(s)

Big Small

\$4.00  $$0.00$ 

\$4.00

![](_page_5_Picture_3.jpeg)

![](_page_5_Picture_104.jpeg)

Stay Legal. | National Problem Gambling Bet With Care Helpline: 1800-6-668-668

٠

 $\circ$ 

## **PLAY RESPONSIBLY**

Stay Legal. | National Problem Gambling<br>Bet With Care. | Helpline: 1800-6-668-668

SINGAPOREPOOLS.COM

,,,,,,,,,,,,,,

◠

۰